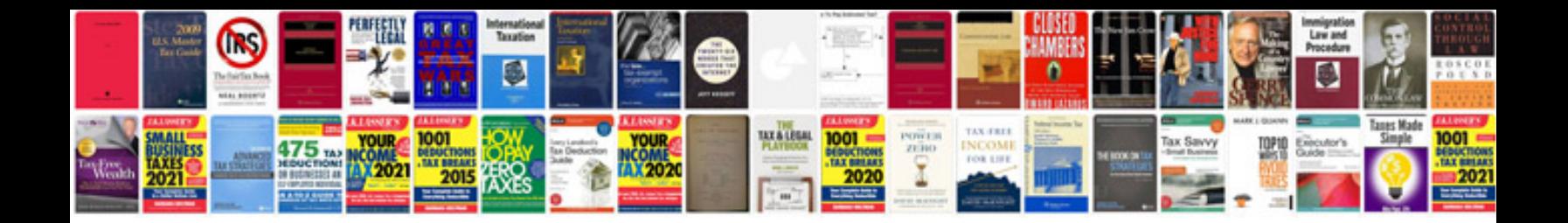

**Passat manual**

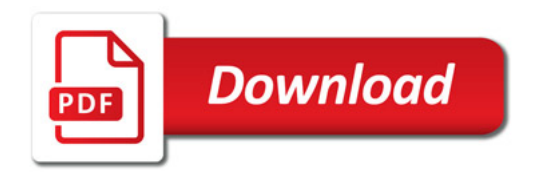

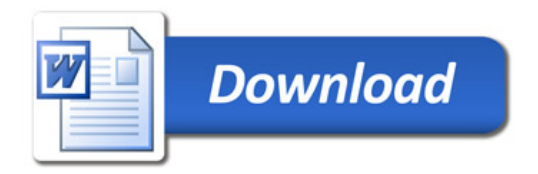